Министерство образования и молодежной политики Свердловской области Государственное автономное профессиональное образовательное учреждение Свердловской области «Уральский радиотехнический колледж им. А.С. Попова»

> ДОКУМЕНТ ПОДПИСАН ЭЛЕКТРОННОЙ ПОДПИСЬЮ

Сертификат: 06ADA45E000EAEACA648DBB10A49EF8273 Владелец: Бурганов Николай Тафкильевич Действителен: с 30.12.2021 до 30.03.2023

УТВЕРЖДАЮ: Зам. Директора по УМР / С.Н. Меньшикова / «\_\_\_ » \_\_\_\_\_\_\_\_\_2022 г.

## **РАБОЧАЯ ПРОГРАММА ПРОФЕССИОНАЛЬНОГО МОДУЛЯ**

**ПМ.05 Участие в разработке и моделировании радиоэлектронных** 

## **устройств**

для специальности

11.02.11 Радиоаппаратостроение

Екатеринбург 2022

## **СОДЕРЖАНИЕ**

1. ПАСПОРТ РАБОЧЕЙ ПРОГРАММЫ ПРОФЕССИОНАЛЬНОГО МОДУЛЯ

2. РЕЗУЛЬТАТЫ ОСВОЕНИЯ ПРОФЕССИОНАЛЬНОГО МОДУЛЯ

3. СОДЕРЖАНИЕ ПРОФЕССИОНАЛЬНОГО МОДУЛЯ

4. УСЛОВИЯ РЕАЛИЗАЦИИ ПРОГРАММЫ ПРОФЕССИОНАЛЬНОГО МОДУЛЯ

5. КОНТРОЛЬ И ОЦЕНКА РЕЗУЛЬТАТОВ ОСВОЕНИЯ ПРОФЕССИОНАЛЬНОГО МОДУЛЯ (ВИДА ПРОФЕССИОНАЛЬНОЙ ДЕЯТЕЛЬНОСТИ)

## **1. ПАСПОРТ РАБОЧЕЙ ПРОГРАММЫ ПРОФЕССИОНАЛЬНОГО МОДУЛЯ**

#### **1.1 Область применения рабочей программы**

Рабочая программа профессионального модуля (далее рабочая программа) является частью основной профессиональной образовательной программы – образовательной программы среднего профессионального образования – программы подготовки специалистов среднего звена (ОП СПО).

Рабочая программа разработана в соответствии с ФГОС СПО утвержденным приказом Министерства образования и науки Российской Федерации от 14 мая 2014 года №521 (в ред. от 13.07.2021), составлена по учебному плану 2022 года по специальности 11.02.11 Радиоаппаратостроение в части освоения основного вида профессиональной деятельности (ВПД): Участие в разработке и моделировании радиоэлектронных устройств и соответствующих профессиональных компетенций (ПК):

ПК 5.1. Составлять электрические схемы и рассчитывать параметры радиоэлектронных устройств в соответствии с техническим заданием.

ПК 5.2. Участвовать в разработке сборки и монтажа радиоэлектронных устройств.

ПК 5.3. Применять специализированное программное обеспечение при выполнении технического задания.

ПК 5.4. Анализировать результаты разработки и моделирования.

## **1.2. Цель и задачи профессионального модуля— требования к результатам освоения профессионального модуля**

С целью овладения указанным видом профессиональной деятельности и соответствующими профессиональными компетенциями обучающийся в ходе изучения профессионального модуля должен:

иметь практический опыт:

- разработки и моделирования радиоэлектронных устройств;

уметь:

- анализировать техническое задание;

- выбирать и обосновывать схемотехническое решение;

-выполнять расчеты необходимых параметров радиоэлектронных устройств;

- осуществлять подбор элементной базы и средств измерений;

- оформлять конструкторскую и технологическую документацию для выполнения процесса сборки и монтажа радиоэлектронных устройств;

- использовать системы автоматизированного проектирования для разработки радиоэлектронных устройств;

- использовать программное обеспечение автоматизации технологического процесса сборки и монтажа радиоэлектронных устройств;

- использовать программное обеспечение для оформления технической документации;

- оценивать результаты разработки и моделирования радиоэлектронных устройств и проводить корректирующие действия;

знать:

- требования Единой системы конструкторской документации и Единой системы технологической документации;

- программное обеспечение, применяемое в профессиональной деятельности; элементы технологического процесса;

- современную элементную базу и материалы, используемые в радиоэлектронике;

- принципы действия и структурно-алгоритмичную организацию технологического производственного процесса.

#### **1.3 Структура и объем профессионального модуля:**

Всего — 367 часов,

в том числе: максимальная учебная нагрузка — 295 часов (в том числе по вариативу – 295 часов), включая:

обязательную аудиторную учебную нагрузку обучающегося — 209 часов;

самостоятельную нагрузку обучающегося — 86 часов;

консультации – 0 часа;

учебная практика — 72 часов;

производственная практика (по профилю специальности) — 0 часов.

Промежуточная аттестация по модулю:

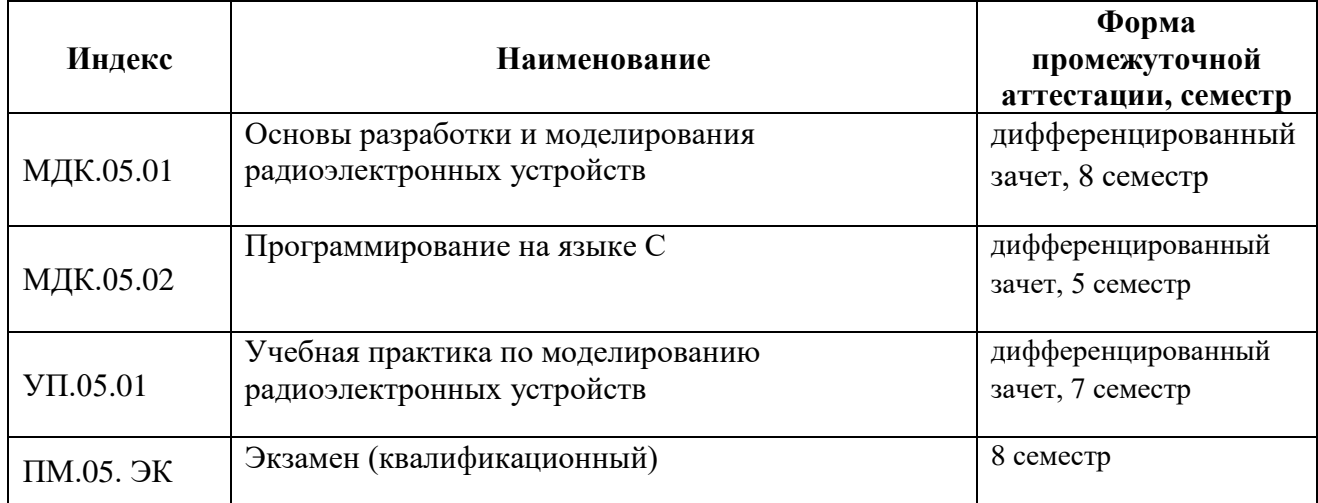

## **2. РЕЗУЛЬТАТЫ ОСВОЕНИЯ ПРОФЕССИОНАЛЬНОГО МОДУЛЯ**

Результатом освоения профессионального модуля является овладение обучающимися видом профессиональной деятельности Участие в разработке и моделировании радиоэлектронных устройств, в том числе профессиональными (ПК) и общими (ОК) компетенциями:

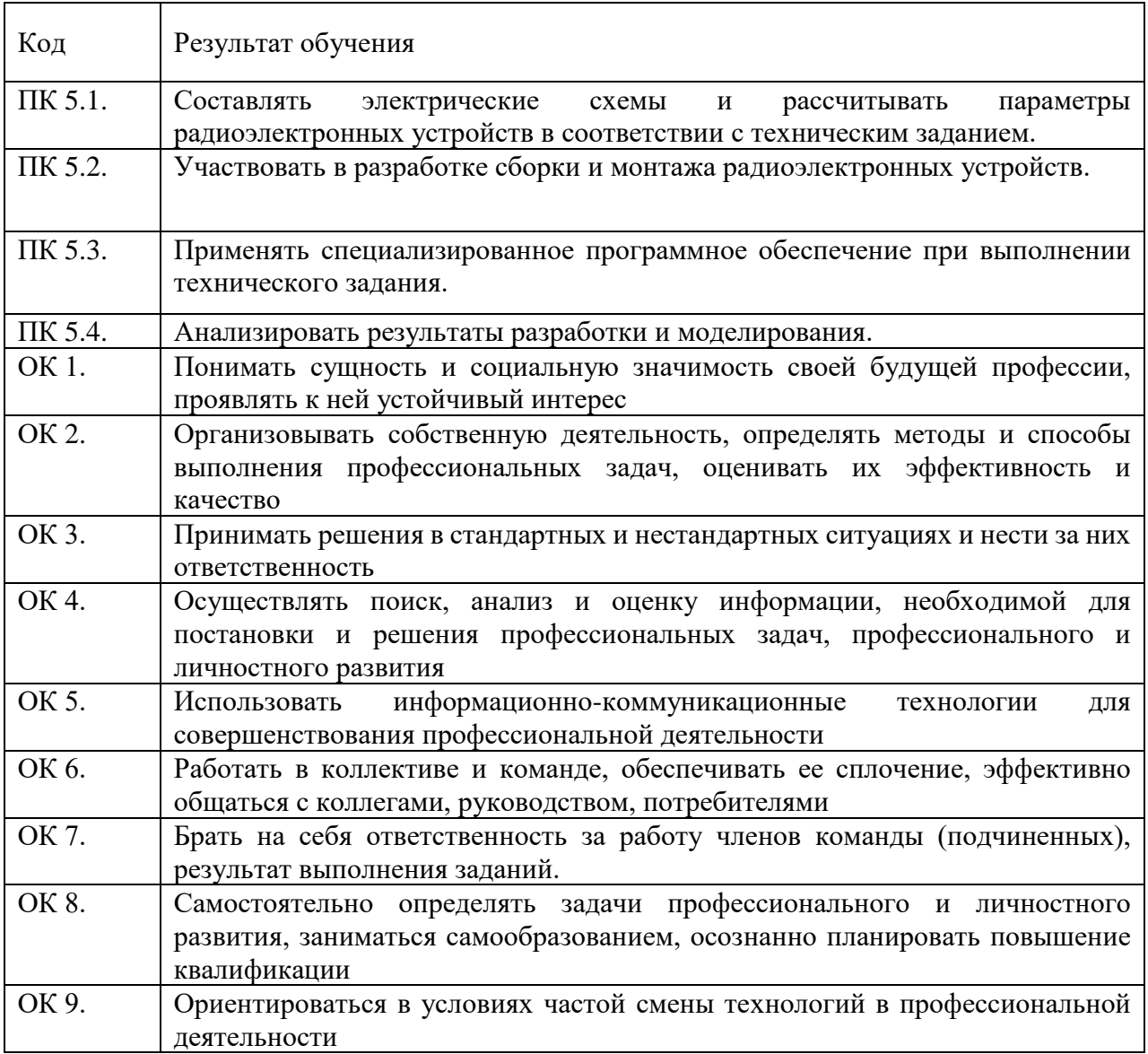

Освоение профессионального модуля ПМ.05 Участие в разработке и моделировании радиоэлектронных устройств обеспечивает достижение обучающимися следующих **личностных результатов (ЛР):**

ЛР 4. Проявляющий и демонстрирующий уважение к людям труда, осознающий ценность собственного труда. Стремящийся к формированию в сетевой среде личностно и профессионального конструктивного «цифрового следа»

ЛР 14. Добросовестный, исключающий небрежный труд при выявлении несоответствий установленным правилам и реалиям, новым фактам, новым условиям, стремящийся добиваться официального, законного изменения устаревших норм деятельности

ЛР 15. Настойчивый в доведении новых инженерных решений до их реализации, в поиске истины, в разрешении сложных проблем

ЛР 16. стремящийся к постоянному повышению профессиональной квалификации, обогащению знаний, приобретению профессиональных умений и компетенций, овладению современной компьютерной культурой, как необходимому условию освоения новейших методов познания, проектирования, разработки экономически грамотных, научно обоснованных технических решений, организации труда и управления, повышению общей культуры поведения и общения

ЛР 17. Борющийся с невежеством, некомпетентностью, технофобией, повышающий свою техническую культуру

ЛР 18. Организованный и дисциплинированный в мышлении и поступках

## **3. СОДЕРЖАНИЕ ПРОФЕССИОНАЛЬНОГО МОДУЛЯ**

## **3.1. Тематический план профессионального модуля ПМ.01 Выполнение сборки, монтажа и демонтажа электронных приборов и устройств**

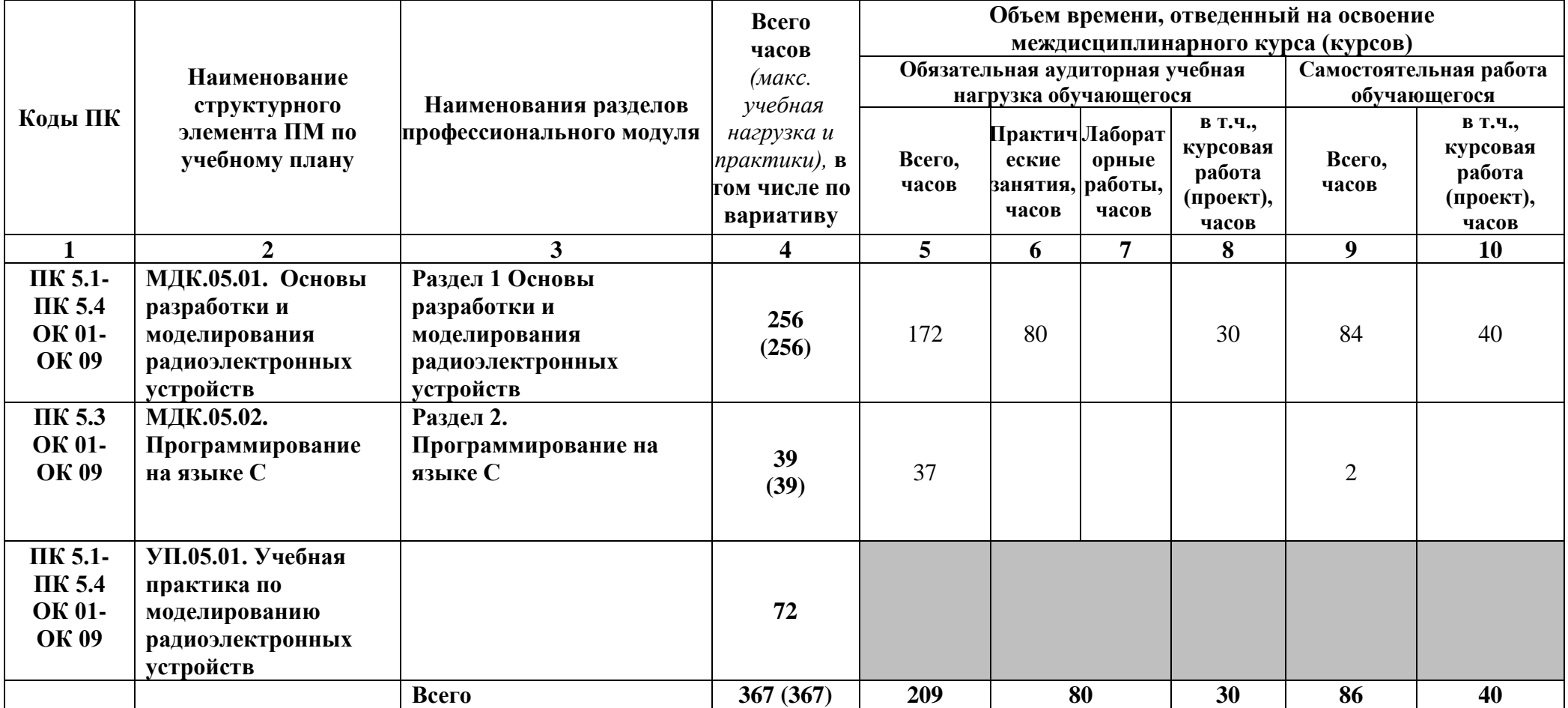

# **3.2 Содержание профессионального модуля**

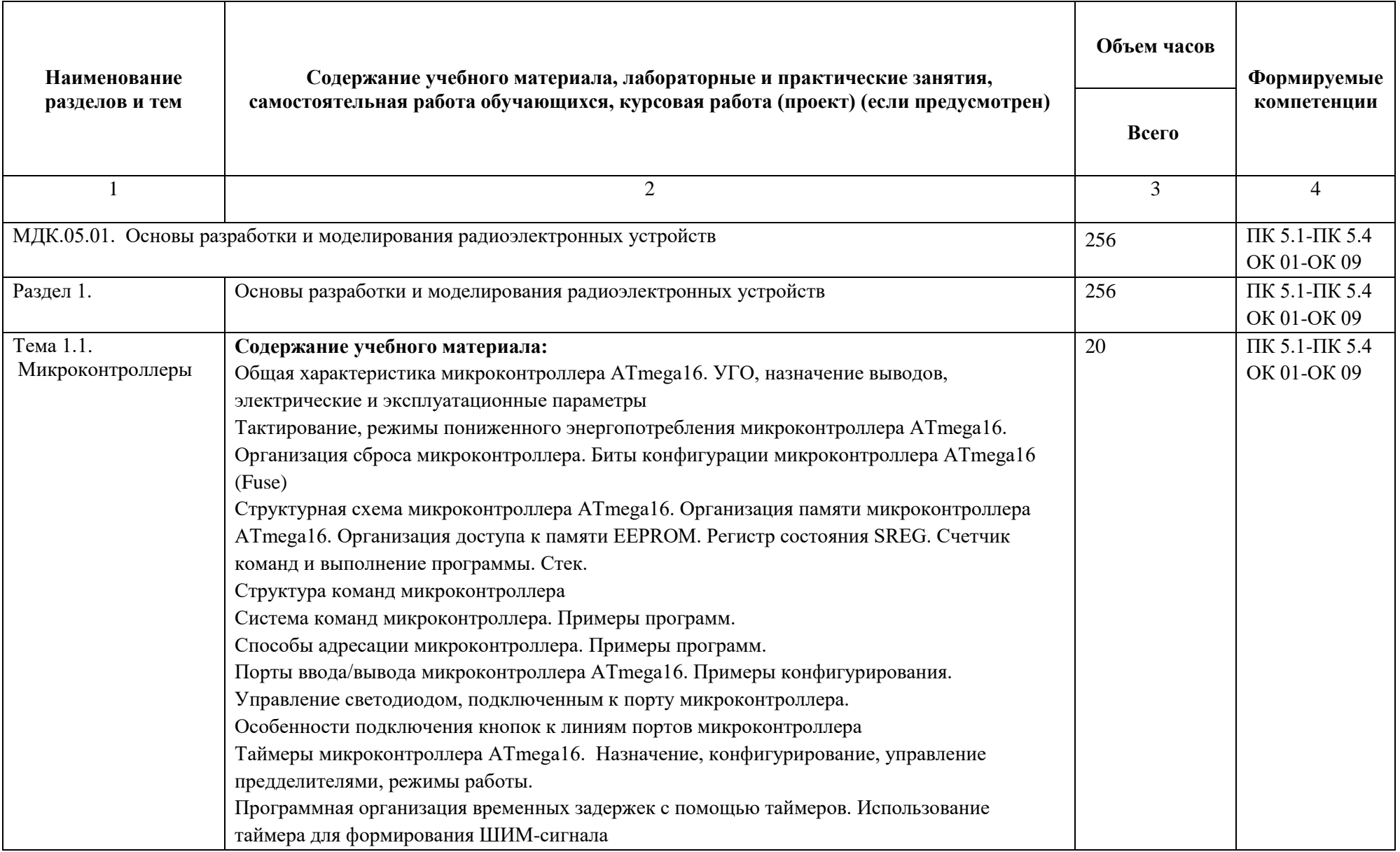

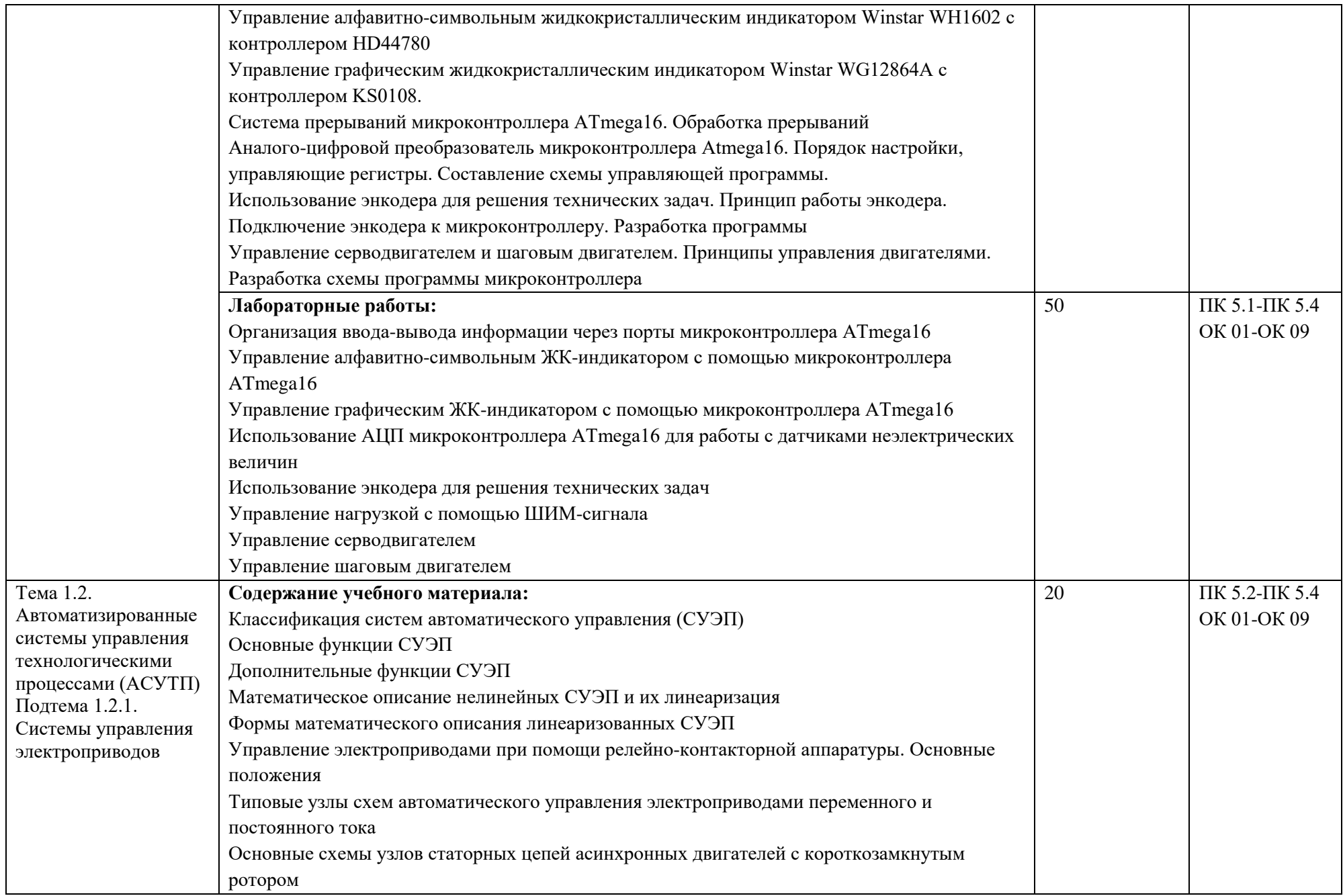

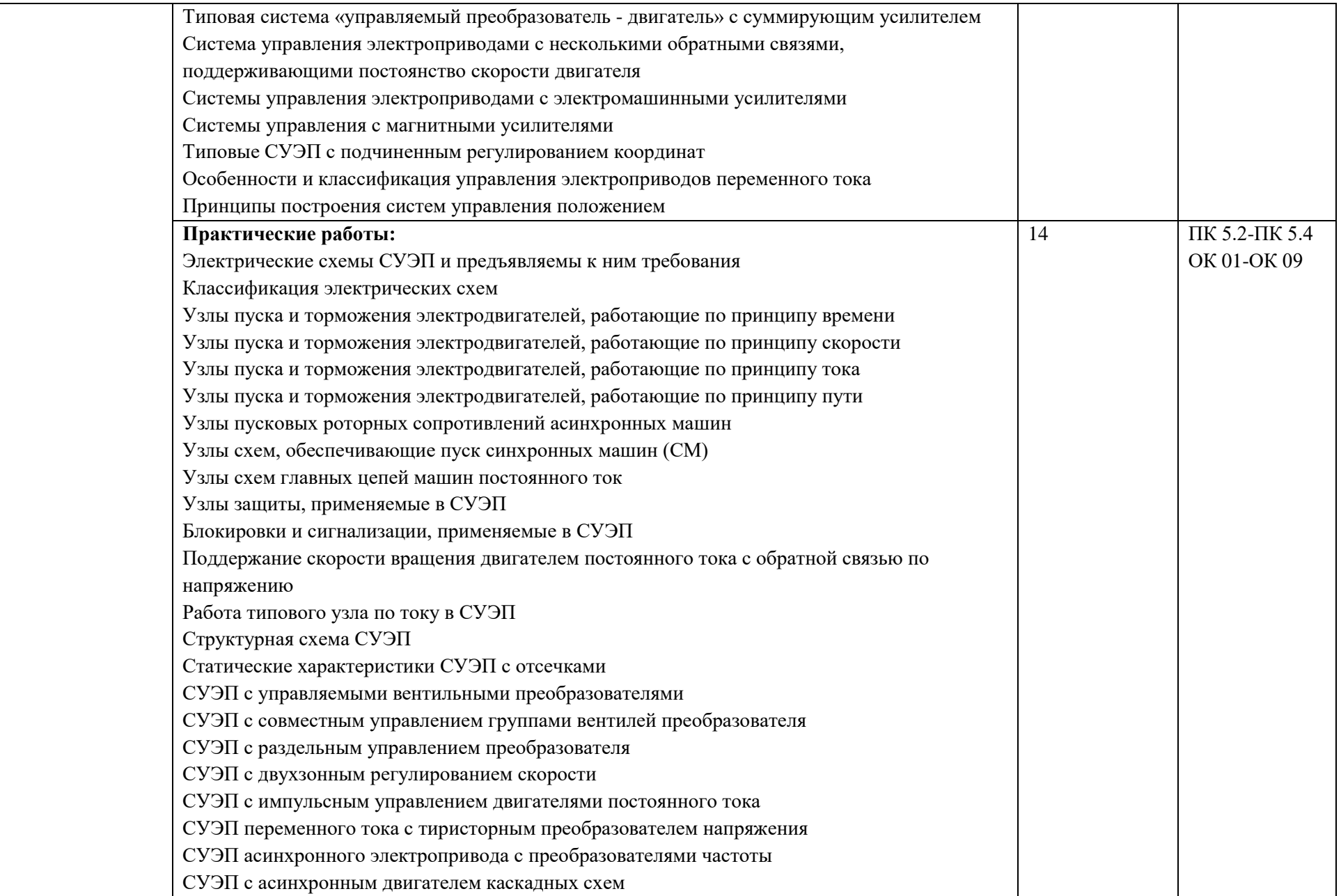

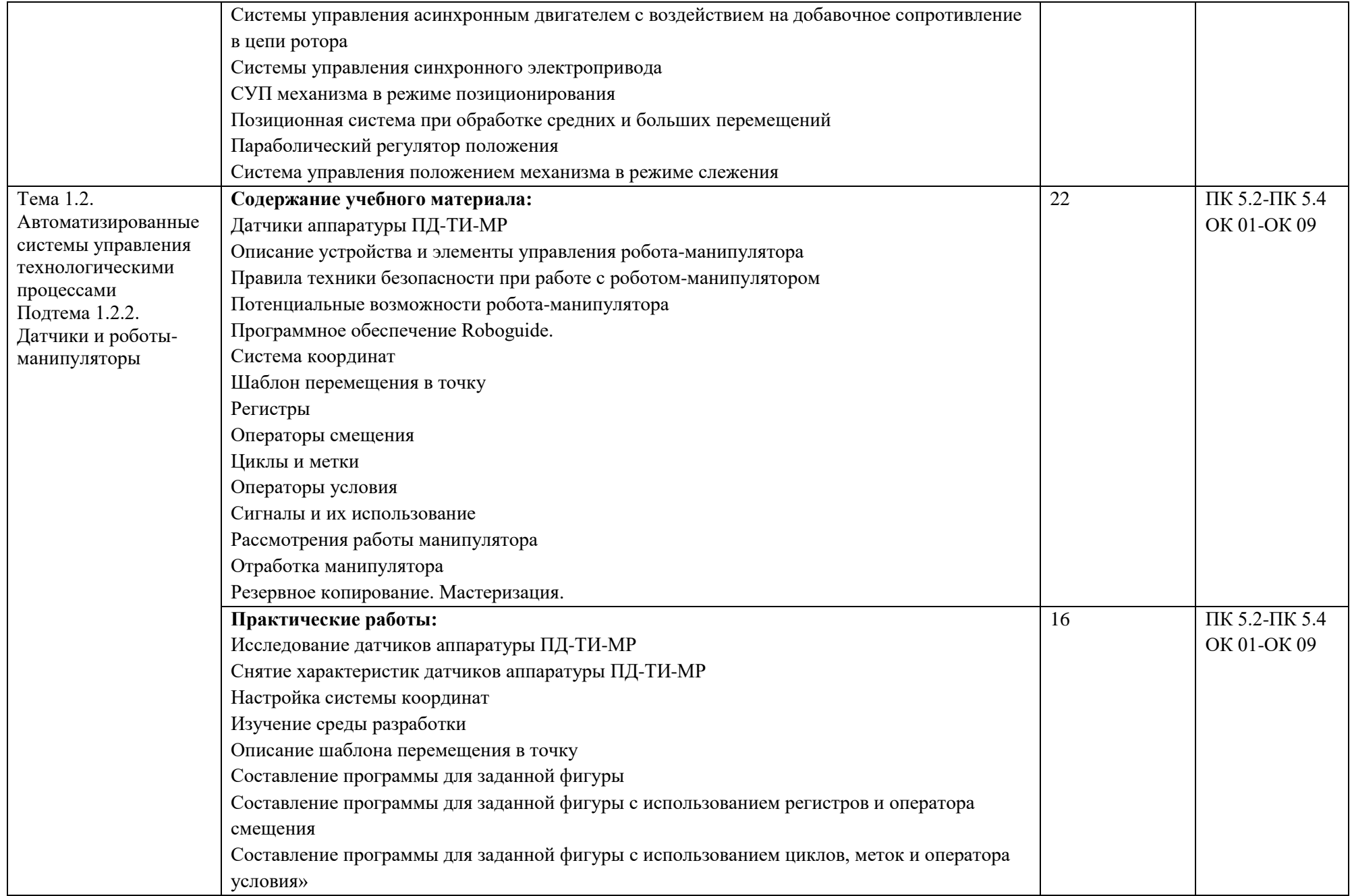

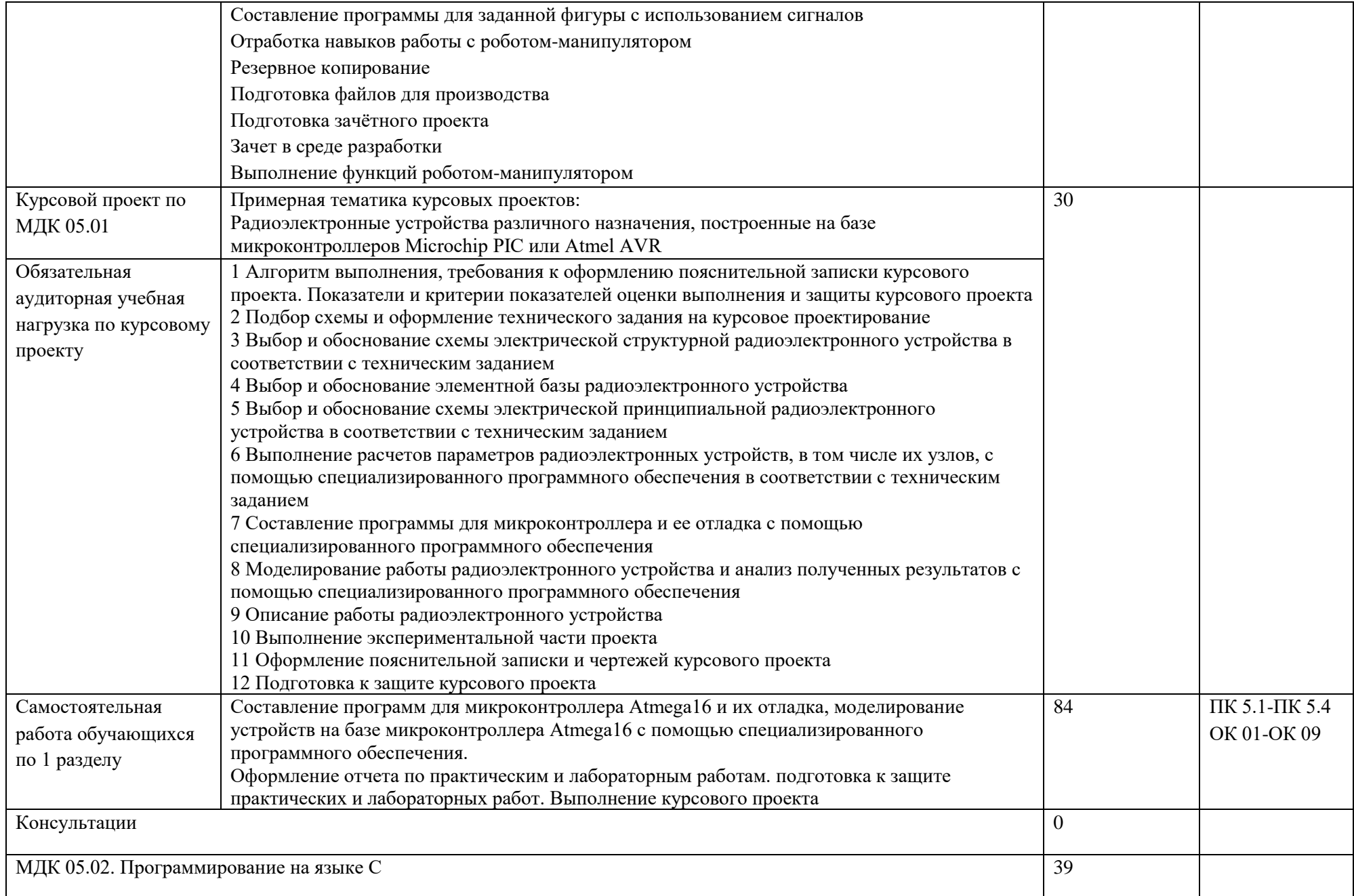

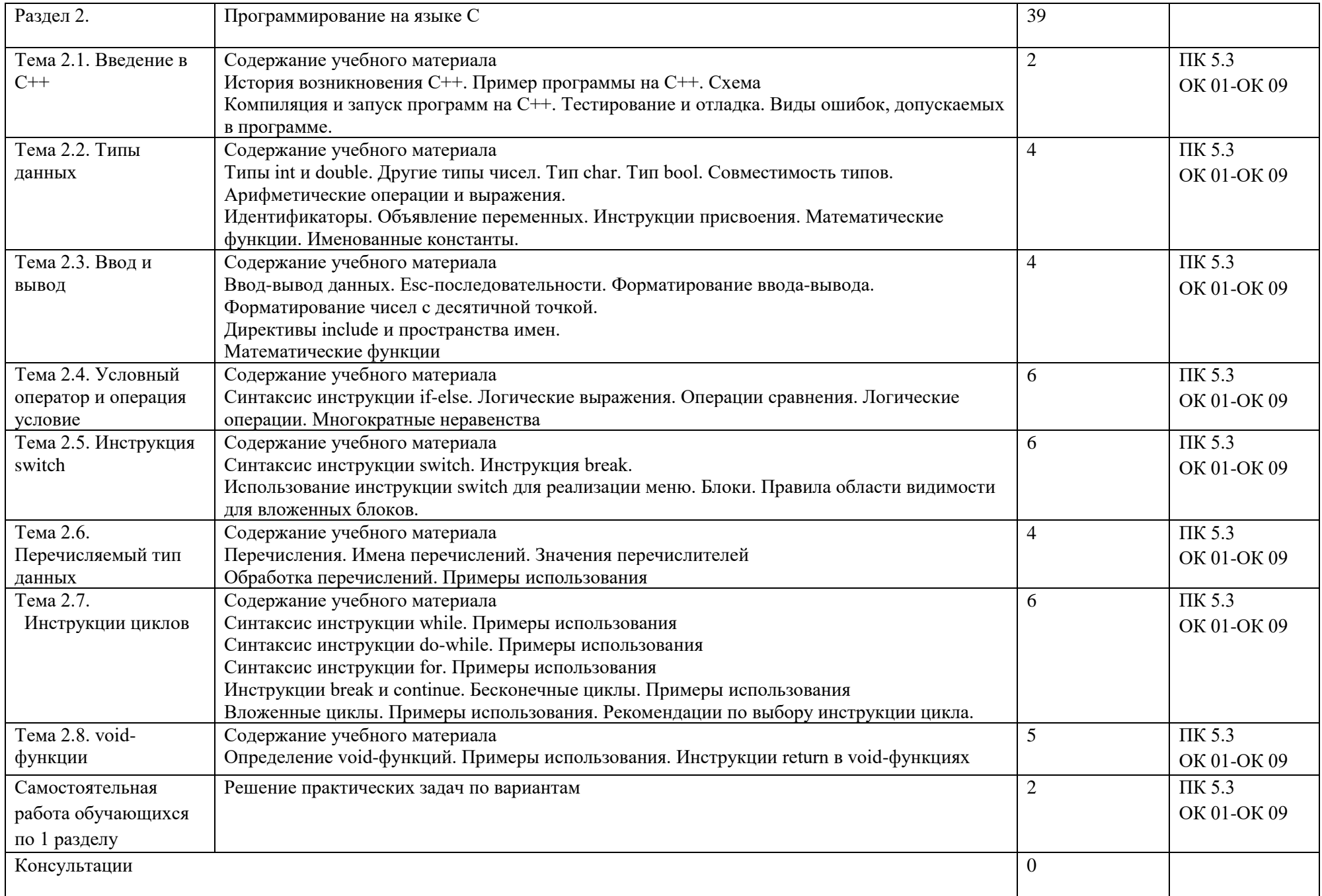

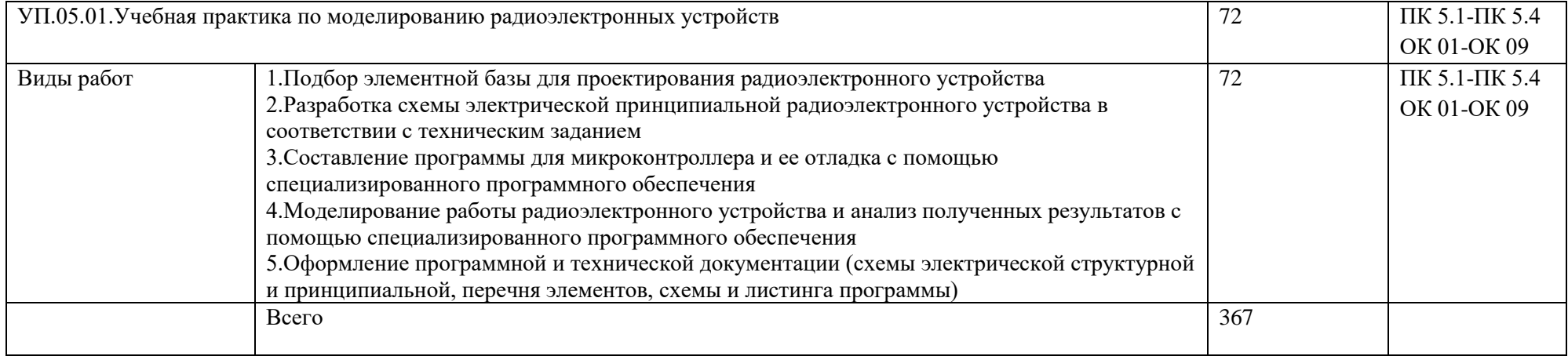

# **4 УСЛОВИЯ РЕАЛИЗАЦИИ ПРОГРАММЫ ПРОФЕССИОНАЛЬНОГО МОДУЛЯ**

### **4.1 Требования материально-техническому обеспечению**

Реализация профессионального модуля предполагает наличие учебных кабинетов: конструирования и производства радиоаппаратуры, проектирования цифровых устройств; лабораторий: импульсной техники, цифровых устройств, вычислительной техники, систем автоматизированного проектирования, радиотехнических цепей и сигналов, радиотехники, инструментальных средств разработки, системного и прикладного программирования, микроконтроллеров и АСУТП.

Технические средства обучения:

Оборудование учебного кабинета и рабочих мест кабинета: наборы демонстрационного оборудования и учебно-наглядных пособий, обеспечивающие иллюстрации рассматриваемых тем.

Технические средства обучения:

- − мультимедийный проектор;
- − экран для проектора;
- − образцы микроконтроллеров;
- − лабораторный комплекс по промышленной робототехнике.

Оборудование лаборатории и рабочих мест лаборатории:

- − стенды PinBoard;
- − персональные компьютеры с программным обеспечением;
- − микроконтроллеры;
- − датчики и аппаратура ПД-ТИ-МР;
- − робот-манипулятор Fanuc;
- − электрические и структурные схемы СУЭП;
- − Arduino-совместимая плата EduBoard;
- − Arduino-совместимая плата TutorShield;
- − техническая и справочная документация;
- − электронные учебные и методические пособия.

Программное обеспечение:

- − Proteus;
- − Atmel Studio;
- − MS Office;
- − SPlan;
- − программы на С++;
- − Roboguide
- − платформы Arduino

− VISIO

Реализация программы модуля предполагает обязательную учебную практику по моделированию радиоэлектронных устройств. При проведении практических работ учебная группа делится на две подгруппы.

Оборудование и технологическое оснащение рабочих мест:

- − специализированная мебель;
- − технические средства обучения: мультимедийный проектор, экран, персональные компьютеры, презентационные материалы для сопровождения учебных занятий, маркерная доска, маркеры для WhiteBoard;
- − Оборудование, включая приборы (при наличии): лабораторные стенды беспаечного монтажа;
- − наборы перемычек (проводов) для сборки схем;
- − наборы радиоэлектронных компонентов для сборки моделей РЭУ;
- − пинцеты и отвертки;
- − мультиметры;
- − осциллографы;
- − персональные компьютеры с доступом в сеть Интернет и установленным программным обеспечением: Windows 7 или старше, Multisim, Proteus 7 или старше, MPLAB 8 или старше, MS Word, MS Power Point, STDU Viewer, Splan;
- − электронные справочные материалы и методические пособия.

## **4.2. Учебно-методическое обеспечение модуля**

Основная учебная литература:

1. Бойко В. Схемотехника электронных систем. Микропроцессоры и микроконтроллеры. – СПб.: БХВ-Петербург, 2019

2. Алиев, М.Т. Микропроцессорные системы управления электроприводами: учебное пособие [Электронный ресурс] : учеб. пособие / М.Т. Алиев, Т.С. Буканова. — Электрон. дан. — Йошкар-Ола : ПГТУ, 2017. — 128 с. — Режим доступа: https://e.lanbook.com/book/92575. — Загл. с экрана.

3. Водовозов, А.М. Микроконтроллеры для систем автоматики [Электронный ресурс] : учеб. пособие — Электрон. дан. — Вологда : "Инфра-Инженерия", 2016. — 164 с. — Режим доступа: https://e.lanbook.com/book/84273. — Загл. с экрана

Дополнительная учебная литература:

1. Нестеров А.С. Хусаинов И.М. Методическое обеспечение промышленные датчики технологической информации. Учтех-Профи Челябинск 2015г.

2. Попов Е.П. Теория нелинейных систем автоматического регулирования и управления. Учебное пособие, Москва «Наука» главная редакция физико-математической литературы, 2012 г.

3. И.А. Елизаров, Ю.Ф. Мартемьянов, А.Г. Схиртладзе, С.В. Фролов. Технические средства информатизации. Москва «Издательство машиностроение-1, 2014 г.

4. Окулов С. А. Основы программирования - Бином. Лаборатория знаний, 2015 г.

5. Литвиненко Н. А. Технология программирования на С++. - БХВ-Петербург, 2010 г.

6. Крупник А.С. Изучаем СИ. - Питер 2015 г.

7. Лыткин А. IP-видеонаблюдение: наглядное пособие. Секьюрити Фокус, 2016 г.

8. Р. Е. Быков, Р. Фрайер, К. В. Иванов, А. А. Манцветов. Цифровое преобразование изображений, Телеком,2014 г.

9. Евстифеев А.В. Микроконтроллеры AVR семейства Mega. Руководство пользователя. – М.: Издательский дом «Додэка XXI», 2012 г

10. Однокристальные микроконтроллеры PIC12C5x, PIC12C6x, PIC16F8x, PIC14000, M16C/61/62 Прокопенко Б.Я. Издательский дом "Додека - XXI", 2001 г.

11. Предко М. Справочник по PIC-микроконтроллерам – ДМК Пресс, 2012 г.

12. Справочная книга радиолюбителя-конструктора. Под редакцией Н.И. Чистякова. М.: Радио и связь, 1990 г.

13. Шонфельдер Г. Измерительные устройства на базе микропроцессора ATmega: Пер. с нем./ Шонфельдер Герт, Шнайдер Корнелиус – СПб.: БХВ-Петербург, 2012 г.

14. Задания и методические указания для выполнения лабораторных работ по междисциплинарному курсу «Разработка и моделирование радиоэлектронных устройств» Колесников Д.В., Екатеринбург: Уральский радиотехнический колледж им. А.С. Попова, 2014 г.

15. Задания и методические указания для выполнения курсового проекта по междисциплинарному курсу «Разработка и моделирование радиоэлектронных устройств» Колесников Д.В., Екатеринбург: Уральский радиотехнический колледж им. А.С. Попова, 2014 г.

16. Б.И. Жарковский, В.В. Шапкин. Справочник молодого слесаря по контрольно-измерительным приборам и автоматике, Высшая школа, 1991 г.

17. Лысенко Н. В. Анализ и синтез видеоинформационных систем, СПб.: СПб ГЭТУ, 2004 г.

18. 2 /3 Смирнов А. В. Основы цифрового телевидения, СПб ГЭТУ, 2004

19. Ревич Ю.В. Практическое программирование микроконтроллеров Atmel AVR на языке ассемблера. СПб.: БХВ-Петербург, 2012 г. – 384 с.:ил.

20. Тавернье К. PIC-микроконтроллеры. Практика применения – ДМК Пресс, 2011 г.

21. М.А. Беркович, В.А. Гладышев, В.А. Семенов. Автоматика энергосистем. Учебник для техникумов. Москва: Энергоатомиздат, 2011 г.

22. Ч. Филлипс, Р. Харбор. Системы управления с обратной связью Издательство: Лаборатория базовых знаний, 2001 г.

23. В.М. Артюшенко, О.И. Шелухин, М.Ю. Афонин. Цифровое сжатие видеоинформации и звука, Москва, 2003 г.

24. Олифер В.Г., Олифер. Н.А Компьютерные сети. Принципы, технологии, протоколы, Питер,2010 г.

25. Карякин В. Л. Цифровое телевидение, М.: Солон Пресс, 2008 г.

26. Яценков В.С. Микроконтроллеры Microchip. Практическое руководство – Горячая линия - телеком, 2007 г.

27. Ватаманюк А.И. Самоучитель монтажа домашнего видео. – СПб: Питер, 2011. – 256 с

28. Лавровская О.Б. Технические средства информатизации: Практикум (1-е изд.) учебное пособие - М.: 2012

29. Герберт Шилд С++: руководство для начинающих.- М.: Издательский дом "Вильямс", 2013

30. Дамьяновски В. CCTV. Библия видеонаблюдения. Цифровые и сетевые технологии, М.: Ай-Эс-Эс Пресс, 2006 г.

31. Терехова В.М. Системы управления электроприводов: учебник для студ. высш. учеб. заведений. М.: Издательский центр «Академия», 2006 г.

## **4.3 Информационные ресурсы сети Интернет и профессиональные базы данных**

Перечень Интернет-ресурсов: Datasheet ATMEGA16A Datasheet PIC16F84 http://www.docload.ru

<http://www.chipdip.ru/> (справочная информация по электронным компонентам)

Arduino – Home - [https://www.arduino.cc](https://www.arduino.cc/)

Информационно-учебный блог о развитии электроники http://www.customelectronics.ru/

Программное обеспечение:

Windows 7 или старше, Multisim, Proteus 7 или старше, MPLAB 8 или старше, MS Word, MS Power Point, STDU Viewer, Splan, программы на C++; Roboguide, Arduino, VISIO

### **4.4 Общие требования к организации образовательного процесса**

Освоению профессионального модуля предшествует изучение следующих дисциплин и модулей:

- ОП.01. Инженерная графика

- ОП.02. Электротехника

- ОП.03. Метрология, стандартизация и сертификация

-ОП.06. Электронная техника

- ОП.07. Материаловедение, электрорадиоматериалы и радиокомпоненты

-ОП.09. Электрорадиоизмерений

-ПМ.01 Организация и выполнение сборки н монтажа радиотехнических систем, устройств и блоков в соответствии с технической документацией

-ПМ.02 Настройка и регулировка радиотехнических систем, устройств и блоков.

Реализация профессионального модуля предполагает учебную практику УП.05.01. Учебная практика по моделированию радиоэлектронных устройств, которая проводится концентрированно в лаборатории.

 Занятия проводятся спаренными уроками продолжительностью один академический час, общая продолжительность спаренного урока – 2 академических часа (1,5 астрономических часа). Образовательный процесс включает в себя: проведение лекционных занятий, комбинированных уроков, практических занятий и лабораторных работ, чередующихся друг с другом.

Консультации проводятся не реже одного раза в неделю.

## **4.5. Кадровое обеспечение образовательного процесса**

Реализацию ПМ.05 Участие в разработке и моделировании радиоэлектронных устройств обеспечивают педагогические кадры с высшим образованием, соответствующим профилю профессионального модуля.

Опыт деятельности в организациях соответствующей

профессиональной сферы является обязательным для преподавателей, отвечающих за освоение обучающимся профессионального учебного цикла.

Преподаватели имеют дополнительное профессиональное образование по программам повышения квалификации, в том числе в форме стажировки в профильных организациях не реже 1 раза в 3 года.

## **5. КОНТРОЛЬ И ОЦЕНКА РЕЗУЛЬТАТОВ ОСВОЕНИЯ ПРОФЕССИОНАЛЬНОГО МОДУЛЯ (ВИДА ПРОФЕССИОНАЛЬНОЙ ДЕЯТЕЛЬНОСТИ)**

Формы и методы контроля и оценки результатов обучения позволяют проверить у обучающихся сформированность профессиональных компетенций и обеспечивающих их знаний, умений и практического опыта.

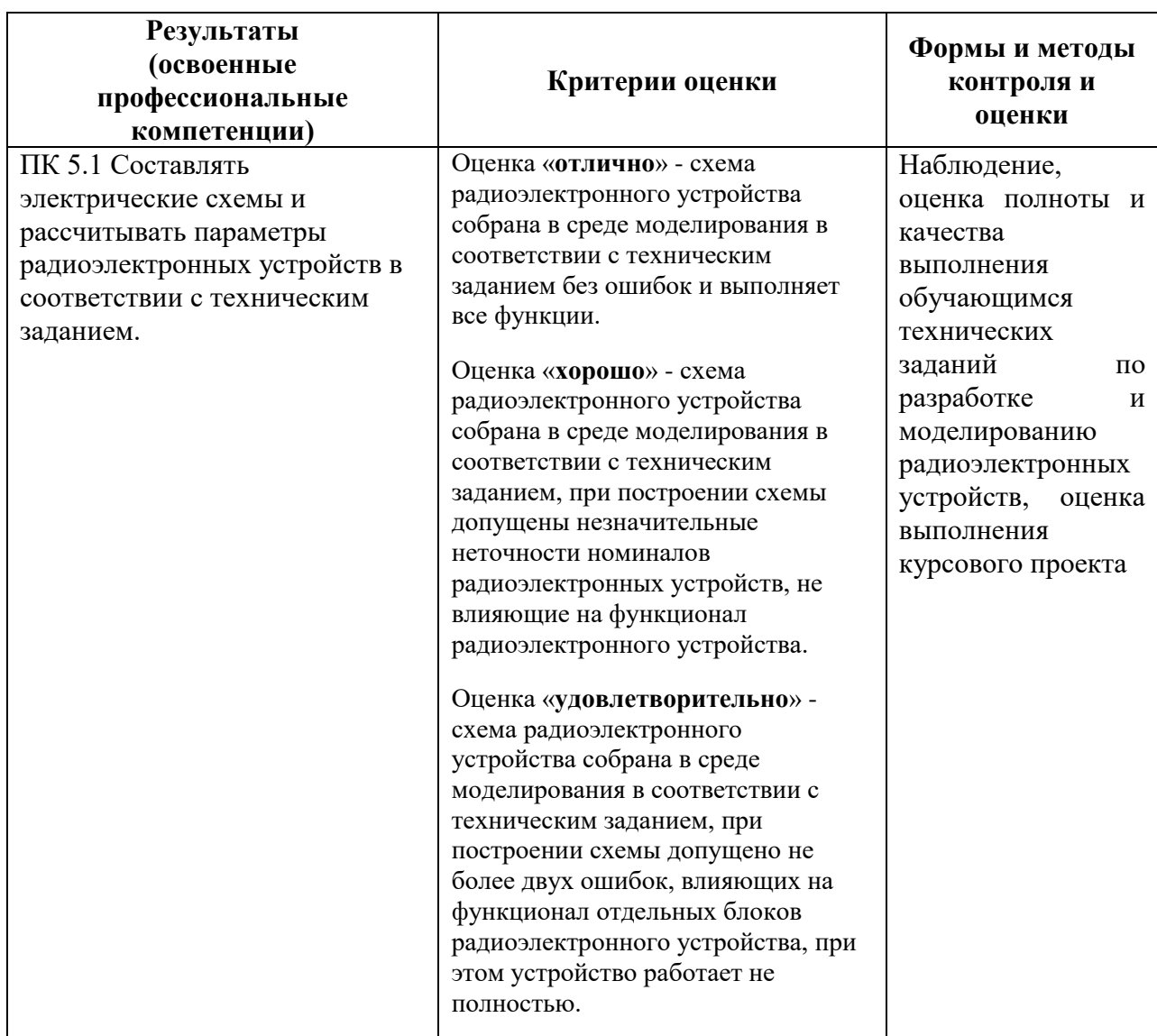

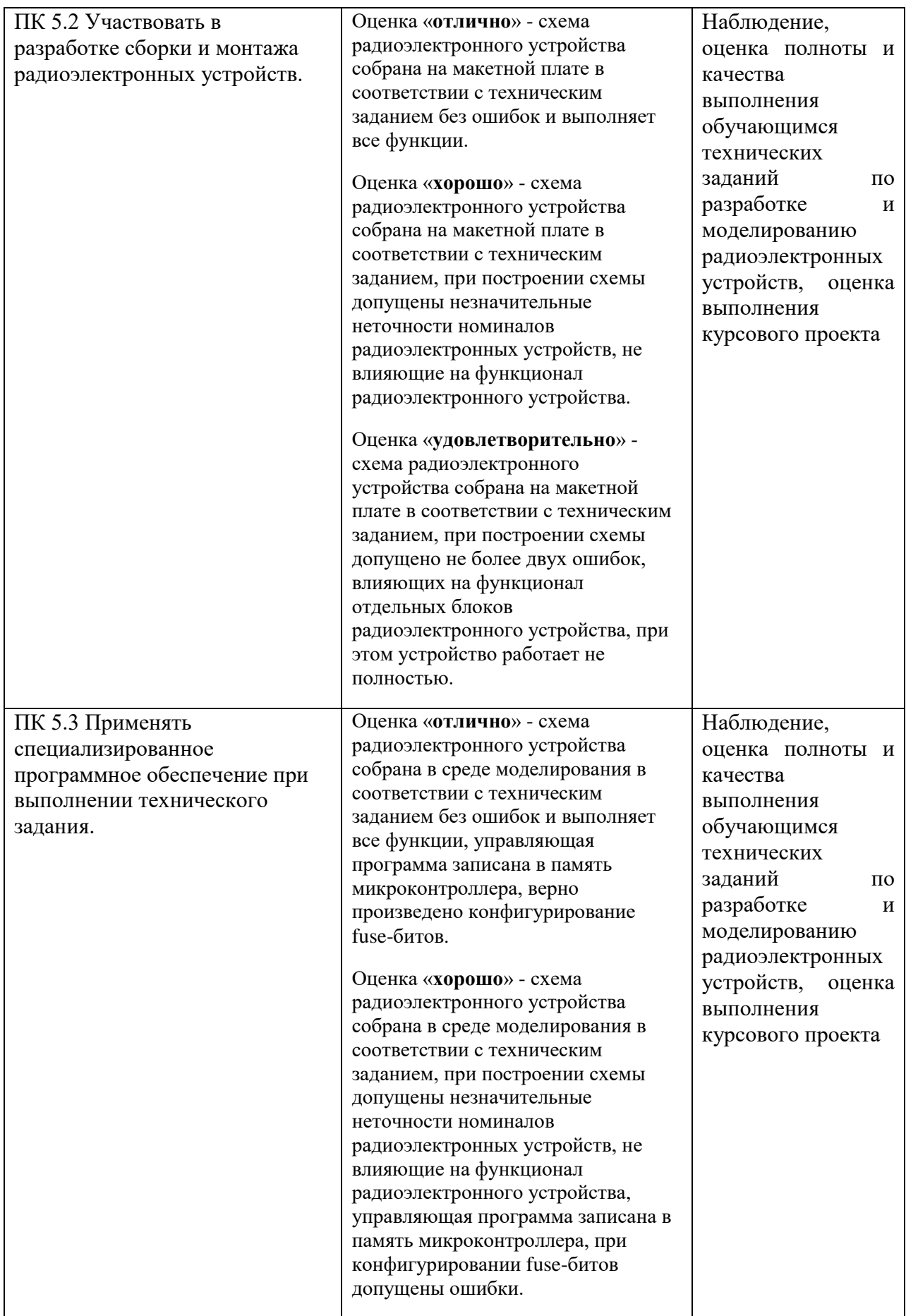

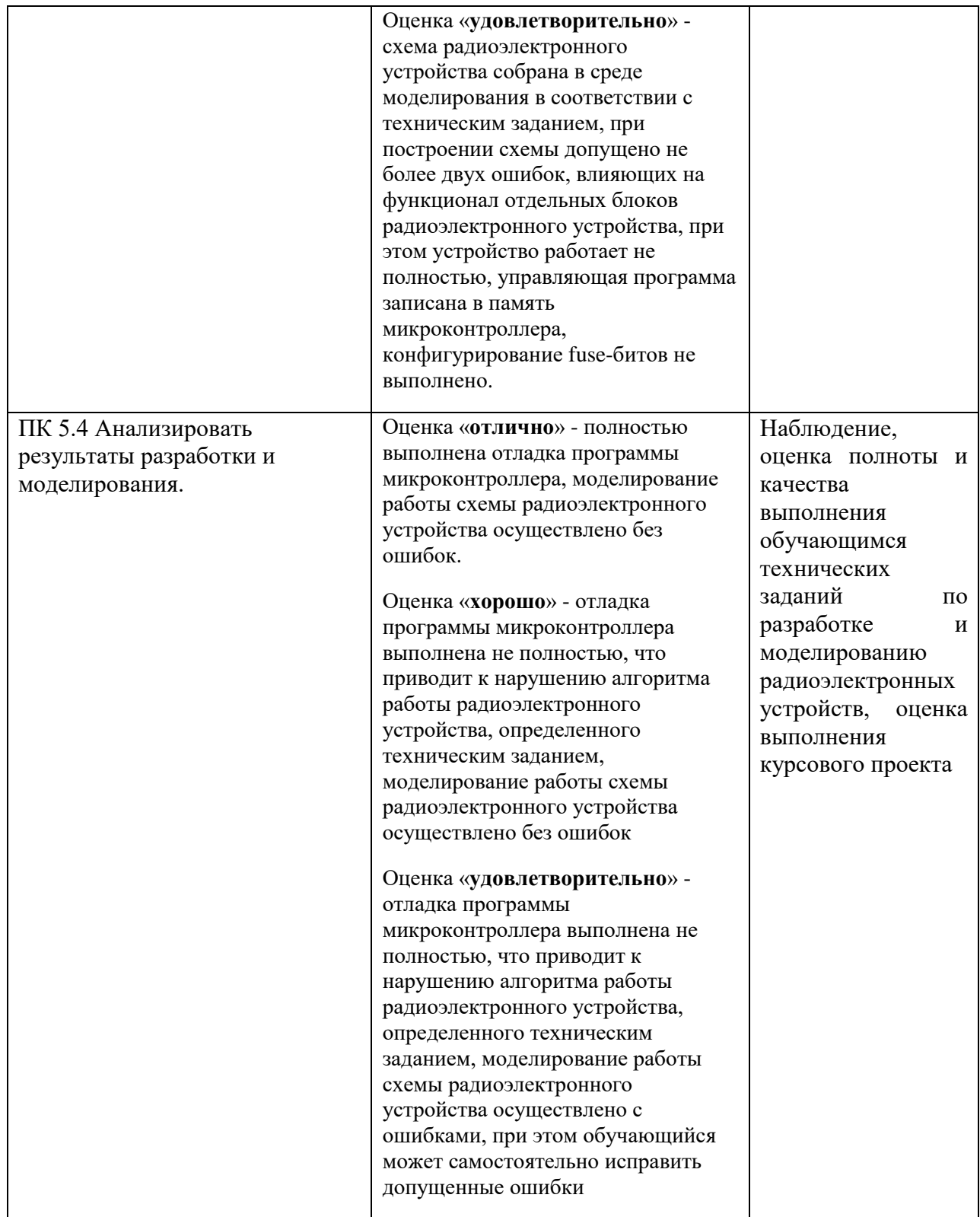

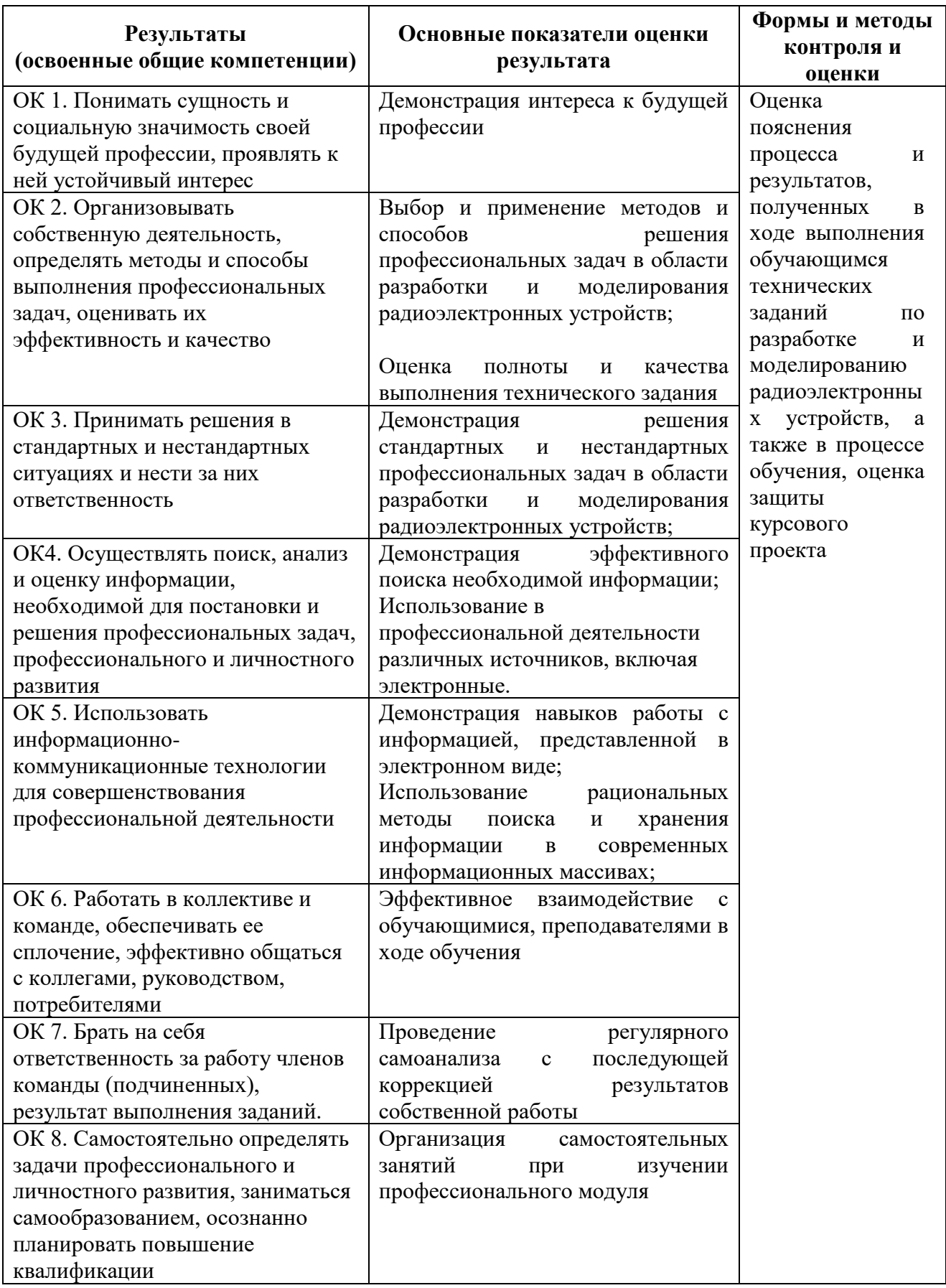

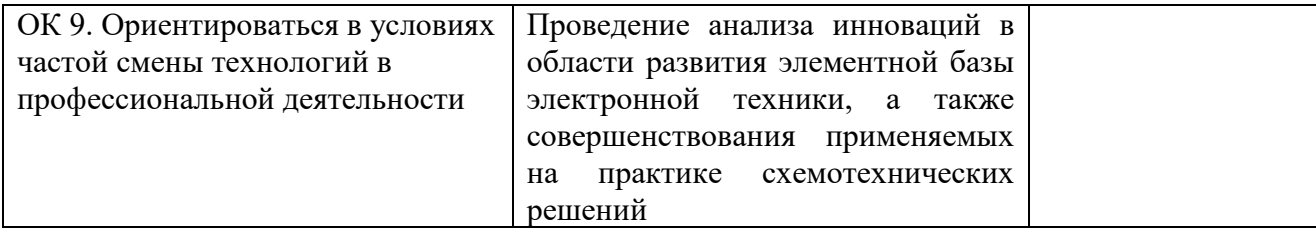